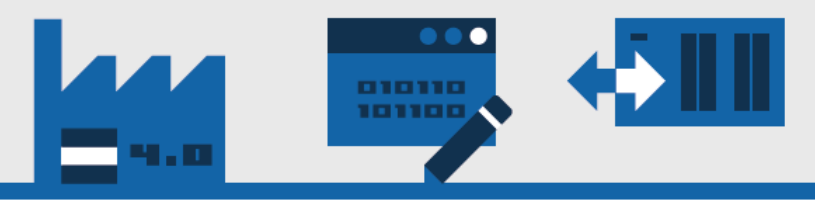

# **[MB]** Software und

# DataSuite 3

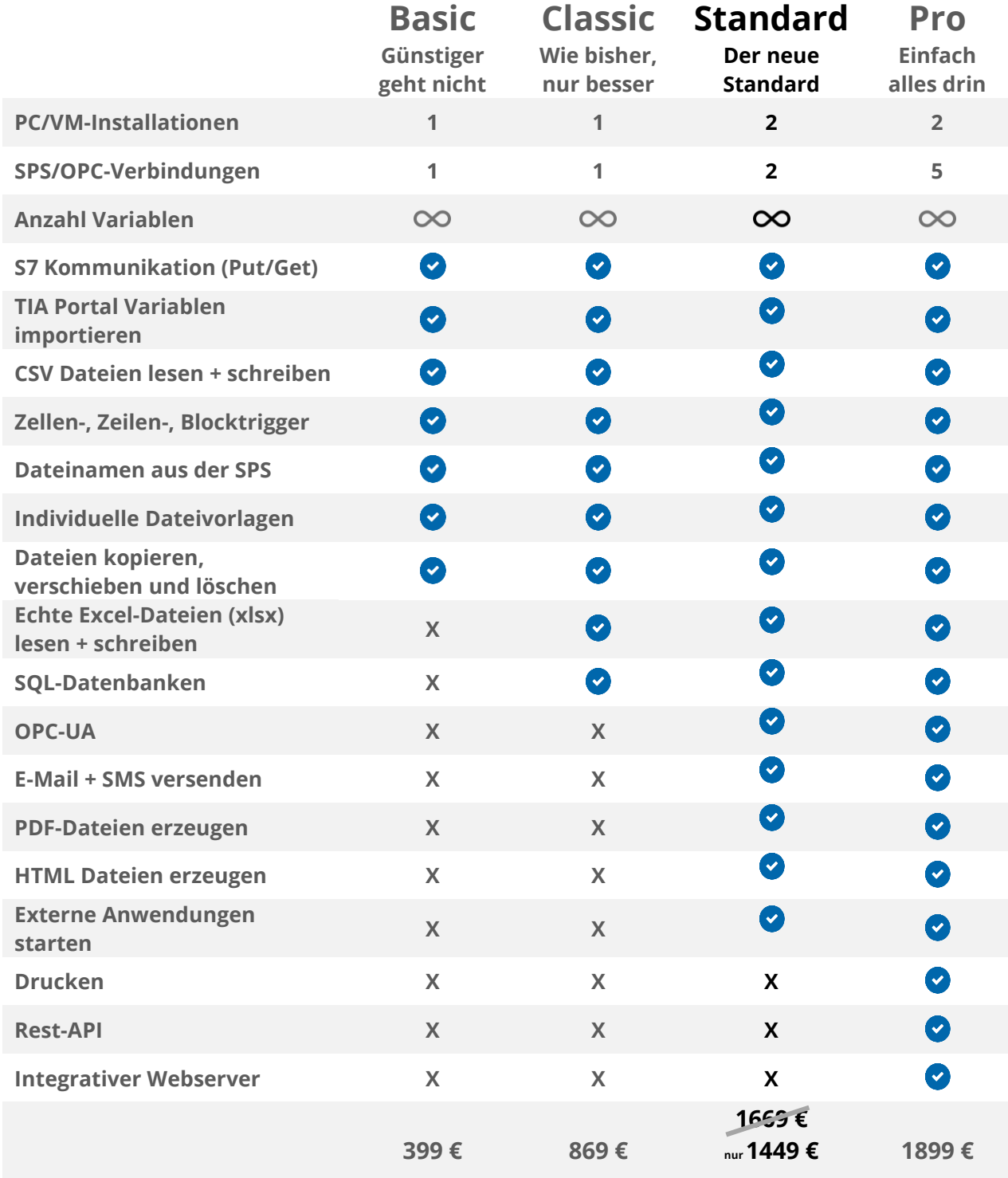

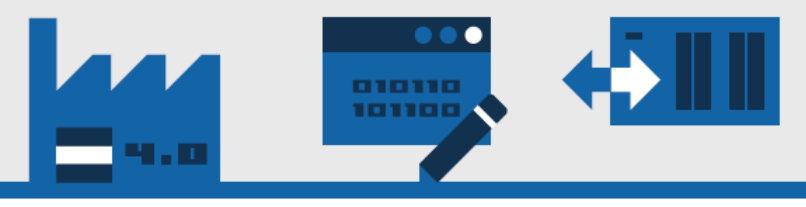

# Mengenrabatt

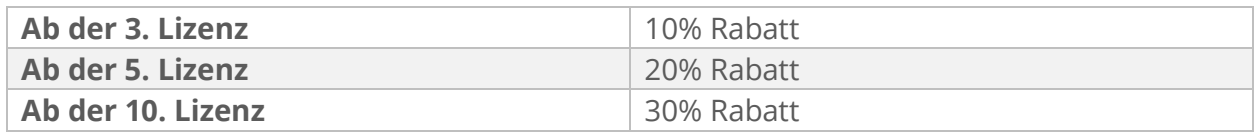

Um einen Mengenrabatt zu erhalten, müssen nicht mehrere Lizenzen zusammen bestellt werden. Sondern man erhält auch einen Mengenrabatt ab der dritten Bestellung.

# Immer inklusive

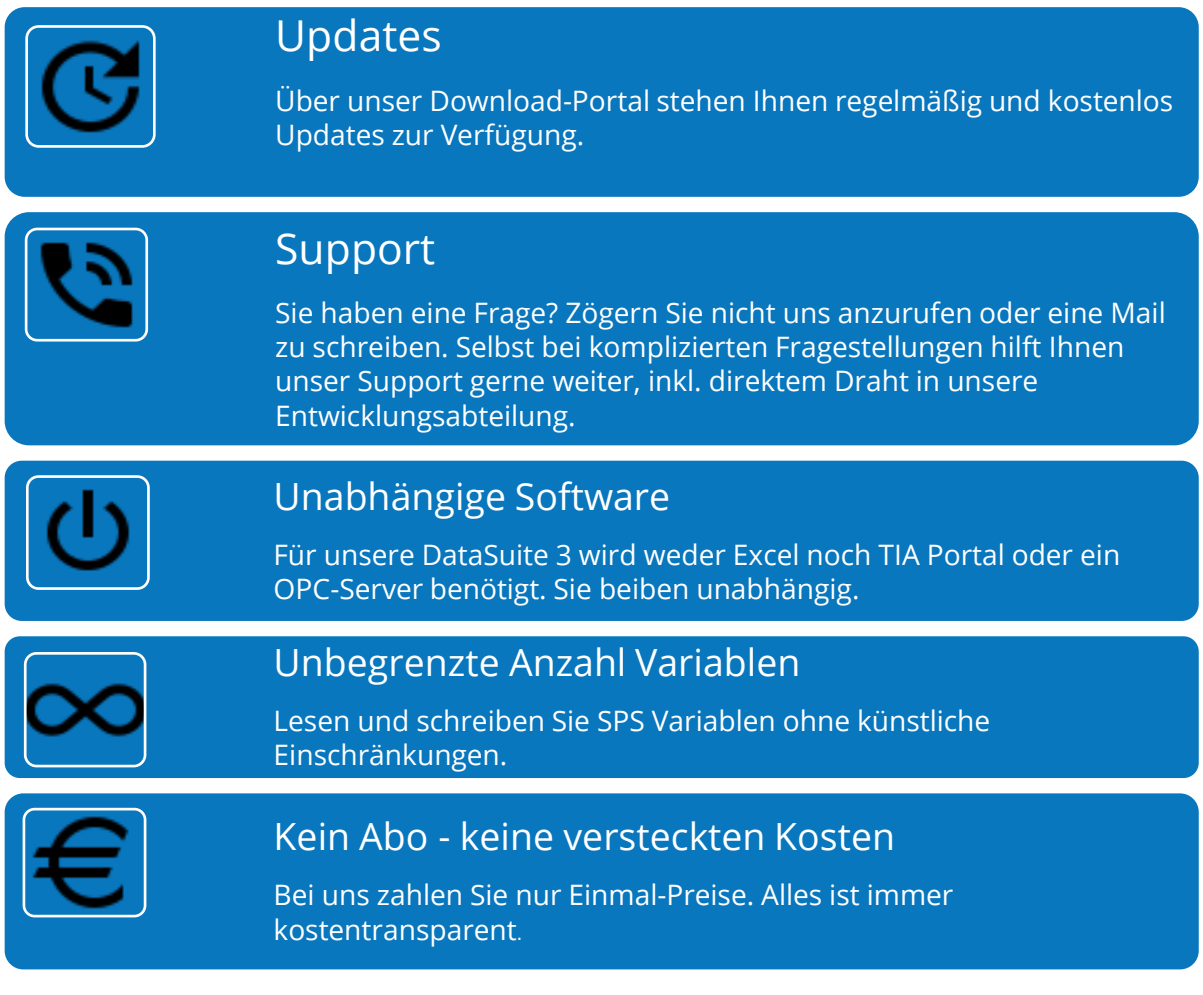

# Kontakt

[MB] Software und Systeme GmbH Rathausstraße 56 57537 Wissen

Telefon: +49 2742 – 729 27 80 E-Mail: [vertrieb@MB-DataSuite.de](mailto:vertrieb@MB-DataSuite.de) Web: [www.MB-DataSuite.de](http://www.mb-datasuite.de/) 

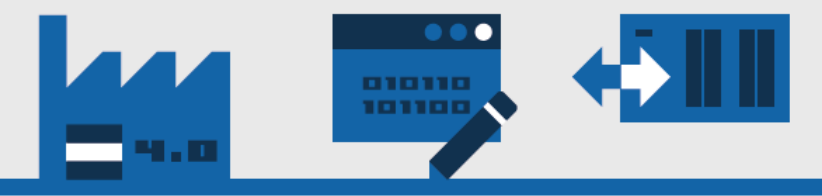

# Systemanforderungen und Kompatibilität

### Für alle Varianten der DataSuite 3 gilt:

#### Verbindung zur SPS

- Put-/Get Kommunikation per RFC 1006 (Ethernet / Profinet)
- Profibus/MPI mit Adapter möglich (optional)
- Bei ausgew‰hlter OPC UA Kommunikation fungiert die SPS als OPC UA Server (ab der Standardlizenz verfügbar)

#### Hardware

- Dualcore CPU mit min. 1,5 GHz
- **Mindestens 4 GB Arbeitsspeicher**
- Bildschirm mit einer Auflösung von mindestens 1280x1024

#### Betriebssystem

- Windows 7 (ab SP1 + ESU), 10, 11, Server 2016, 2019
- Keine Excel-Installation notwendig

#### Steuerungen

• Alle Siemens S7 Steuerungen mit Ethernet, z.B. S7-300, S7-400, S7-1200\*, S7- 1500\*, ET 200SP\*, Siemens Software SPS, Siemens-Kompatible Steuerungen, z.B. VIPA

\* optimierte Bausteine kˆnnen nur mit einer OPC UA Verbindung verwendet werden und nicht mit einer Put/Get Verbindung.

#### Lizenz

• Einmalige Online-Aktivierung: kein USB-Dongle

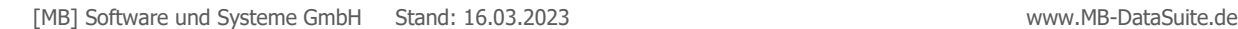

4/8

# Optionale Leistungen

## Profibus/MPI Adapter 439 Euro

Als ideale Ergänzung zu unserer Software eignet sich der Profibus/MPI Adapter - ein Kommunikationsprozessor im Steckerformat. Die Spannungsversorgung erfolgt entweder über die CPU des Automatisierungsgerätes oder optional mit DC 24 V von extern. Der Netzwerkanschluss kann mit jedem Standard Cat-5 Kabel benutzt werden. Anschlusslängen bis zu 100 Meter sind ohne weitere Komponenten realisierbar. Die Lieferzeit beträgt ca. 5-10 Werktage nach Bestelleingang.

## Online Schulung 199 Euro

Ein Experte aus unserem Haus schult Sie zur Bedingung der DataSuite 3 telefonisch und unter Verwendung von MS Teams.

### Online Inbetriebnahme-Unterstützung 399 Euro

Ein Experte aus unserem Haus unterstützt Sie bei der Erstinbetriebnahme telefonisch und unter Verwendung von MS Teams. Dabei können unter Anleitung die Konfigurationen unserer Software sofort an Ihre Bedürfnisse angepasst werden.

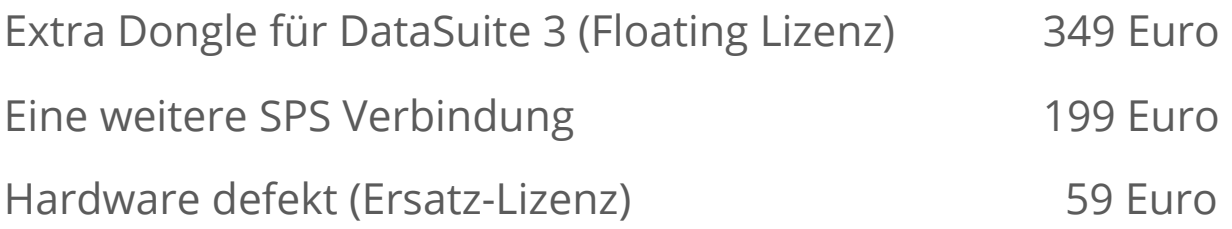

Sollte Ihre PC Hardware einmal kaputt gehen, können Sie sich an uns wenden und erhalten für eine kleine Bearbeitungsgebühr einen neue Lizenz.

### DataCenter 3 Edition 2869 Euro

Die Edition ist für den Serverbetrieb, z.B. Failover Cluster, optimiert. Sie hat alle tollen Features aus der Pro-Variante, nur mit einer Server Installation.

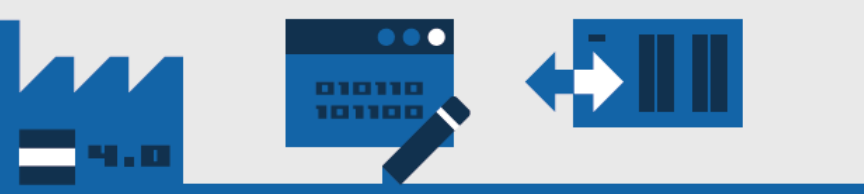

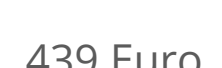

Software und<br>Systeme GmbH

**TMB** 

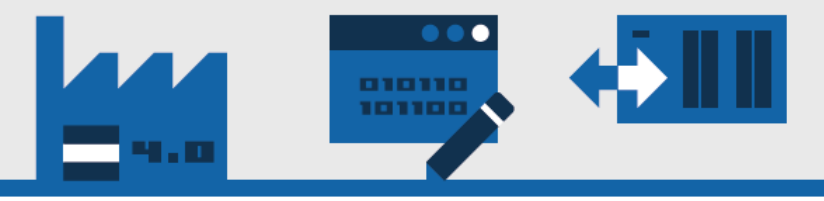

# DataSuite 3 im Detail erklärt

### Allgemein

#### **PC/VM-Installationen**

Anzahl der in der Lizenz enthaltenen PC-Aktivierungen. Es werden auch virtuelle Maschinen zur Aktivierung unterstützt. Um einen PC/VM aktiveren zu können, wird kurzzeitig eine Internetverbindung benötigt. Alternativ ist eine Offline-Aktivierung mittels optional erhältlichem USB-Dongle möglich. Eine Aktivierung kann nicht übertragen werden.

#### **SPS/OPC-Verbindungen**

Anzahl der SPS-Verbindungen pro Installation. Beispiel: Sie haben eine Standardlizenz erworben. Darin sind 2 Installationen mit jeweils 2 SPS-Verbindungen enthalten. Die Verbindung kann ab der Standardlizenz auch für den Datenaustausch mit OPC-UA verwendet werden.

#### **Anzahl Variablen/Items**

Es sind unbegrenzt viele SPS Variablen in der DataSuite 3 nutzbar.

### Features

#### **S7 Kommunikation (Put/Get)**

Verbindung zu einer Siemens S7 SPS per Ethernet. Alle Siemens S7 Steuerungen mit Profinet-Anschluss werden unterstützt. Je nach Modell und Firmware müssen Sie zur Nutzung dieses Kommunikationsweges in der SPS Konfiguration die Put/Get Kommunikation aktivieren. Bei dieser Art der SPS Kommunikation können nur nichtoptimierte Datenbausteine gelesen werden. Er werden grundsätzlich nur Datenbausteine unterstützt, Merker, I/Os, etc. können aber von Ihnen im SPS Programm auf DBs gespiegelt werden, so dass auch diese Daten erreichbar sind. Die Kommunikation erfolgt unverschlüsselt. Benötigen Sie optimierte Bausteine oder eine verschlüsselte Kommunikation, sollten Sie die OPC-UA Kommunikation verwenden.

#### **TIA Portal Variablen importieren**

Sie können in TIA Portal die von der DataSuite 3 zu verwendenden Datenbausteine in eine Datei exportieren. Diese kann einfach und bequem von der DataSuite 3 eingelesen werden. Alternativ oder auch zusätzlich können Sie Adressen und DBs

Software und<br>Systeme GmbH

**TMB** 

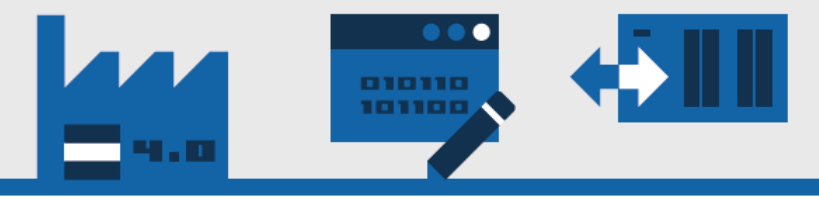

manuell in die DataSuite 3 Konfiguration hinzufügen. Bei einer OPC-UA Verbindung, werden die Datenbausteine direkt aus der SPS importiert.

#### **Zeilen-, Zellen-, Blocktrigger**

Sie haben drei Möglichkeiten, wie Sie Daten in tabellenorientierte Dateien, z. B. eine Excel-Datei, schreiben können: Zeilenweise, Zellenweise oder als Block. Weitere Details dazu im Handbuch.

#### **Dateinamen aus SPS lesen**

Es gibt mehrere Möglichkeiten den Namen einer Protokoll- oder Rezeptdatei zu bestimmen. Eine ist, den Namen komplett oder teilweise aus der SPS zu lesen. Weitere Möglichkeiten finden Sie im Handbuch.

#### **CSV-Dateien lesen/schreiben**

Lesen und Schreiben von CSV-Dateien. Es können eigene Separatoren/Trennzeichen eingestellt werden.

#### **Individuelle Dateivorlagen**

Mit der Verwendung von Vorlagen können Sie das Aussehen der erzeugten Excel-Dateien komplett selbst bestimmen. Sie können Grafiken/Logos einbauen, Diagramme, Formeln, Textformatierungen. Damit können optisch ansprechende und funktionsreiche Excel-Dateien erzeugt werden.

#### Dateien kopieren/verschieben/löschen

Triggerbasierte Dateioperationen ermöglichen ein flexibles Handling von erzeugten Dateien. So können Sie eine zeilenweise geschriebene Excel-Datei nach der Fertigstellung in einen anderen Ordner, z. B. mit dem Namen *"Abgeschlossene Reports"*, verschieben. Das ist sehr praktisch, wenn andere Systeme, wie ERP, dieses Verzeichnis überwachen, um neue Dateien einzulesen.

#### **Excel-Dateien (xlsx) lesen/schreiben**

Echte Excel Dateien (xlsx/xlsm) lesen und schreiben. Es wird keine Excel-Installation benötigt. Die DataSuite 3 kann diese Dateien selbst erzeugen und lesen. Beim Schreiben darf die Exceldatei nicht von einem anderen Programm geöffnet sein.

#### **SQL-Datenbank**

Lesen und Schreiben von Daten in eine SQL-Datenbank, z. B. MS SQL-Server

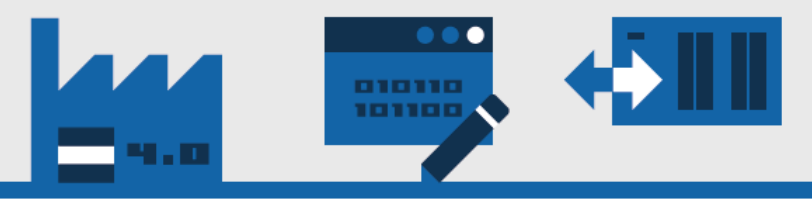

#### **OPC-UA**

Eine Alternative zur Put/Get Kommunikation. Mit OPC-UA können SPS-Daten über eine verschlüsselte Verbindung übertragen werden. Es können zudem auch optimierte Datenbausteine von Siemens Steuerungen genutzt werden. OPC-UA ist Herstellerübergreifend, so dass auch Steuerungen anderer Hersteller auf diesem Wege angebunden werden können.

#### **E-Mail/SMS versenden**

E-Mails oder SMS triggerbasiert versenden. Die Inhalte der Nachrichten können frei bestimmt werden. Sie können statische Texte mit SPS-Variablen kombinieren. Beispiel: "Warnung: Maschine 5, Fehler: Temperatur Extruder zu hoch, Messwert: 137 *Grad"*

#### **PDF und HTML Dateiexport**

Ermöglicht alle von der DataSuite 3 erzeugten Excel-Dateien im PDF- oder HTML-Dateiformat zu speichern.

#### **Drucken**

Ermöglicht alle von der DataSuite 3 erzeugten Excel-Dateien auf einem Drucker auszudrucken. Es können auch fremde Excel-Dateien gedruckt werden.

#### **Rest-API**

Programmierschnittstelle, mit der andere Programme die DataSuite 3 nutzen können. Dies kann nützlich sein, um auf Daten aus Maschinen und Anlagen einfach zugreifen zu können.

#### **Integrierter Webserver**

Mit dem integrierten Webserver werden erzeugte HTML-Dateien im Netzwerk bereitgestellt, so dass Sie auf mehreren PCs gleichzeitig die erzeugten Reports und Berichte ansehen können.

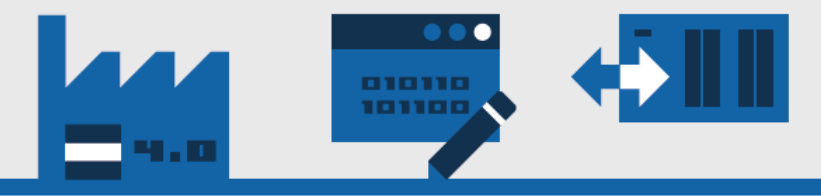

# Liefer-, Zahlungs- und Lizenzbedingungen

### Lieferung

Die Software wird als Download-Link bereitgestellt. Nach Bedarf wird ein Dongle verschickt. Die Lieferzeit beträgt 3-5 Werktage innerhalb Deutschlands.

### Zahlung

Die Zahlung ist nur in Euro möglich. Der Rechnungsbetrag kann innerhalb 21 Kalendertagen rein netto beglichen werden. Unsere Bankverbindung entnehmen Sie bitte der Rechnung.

### Nutzungsbedingungen

Die angebotenen Softwarepakete sind ausschließlich für industrielle und gewerbliche Nutzung entwickelt worden. Die Installation und der Betrieb muss durch ausgebildetes Fachpersonal erfolgen. Ein Verkauf an, oder eine Verwendung durch Privatpersonen ist ausdrücklich nicht erlaubt.

# Kontakt

[MB] Software und Systeme GmbH Rathausstraße 56 57537 Wissen

Telefon: +49 2742 – 729 278 0 E-mail: [vertrieb@MB-DataSuite.de](mailto:vertrieb@MB-DataSuite.de) Web: [www.MB-DataSuite.de](http://www.mb-datasuite.de/)

Software und<br>Systeme GmbH

**TMB**